# **SWORD**

### **Simple Web-service Offering Repository Deposit**

**Defining Image Access final project meeting** Wolfson College, Oxford, 22<sup>nd</sup> June 2007

**Julie Allinson <j.allinson@ukoln.ac.uk>** Repositories Research Officer

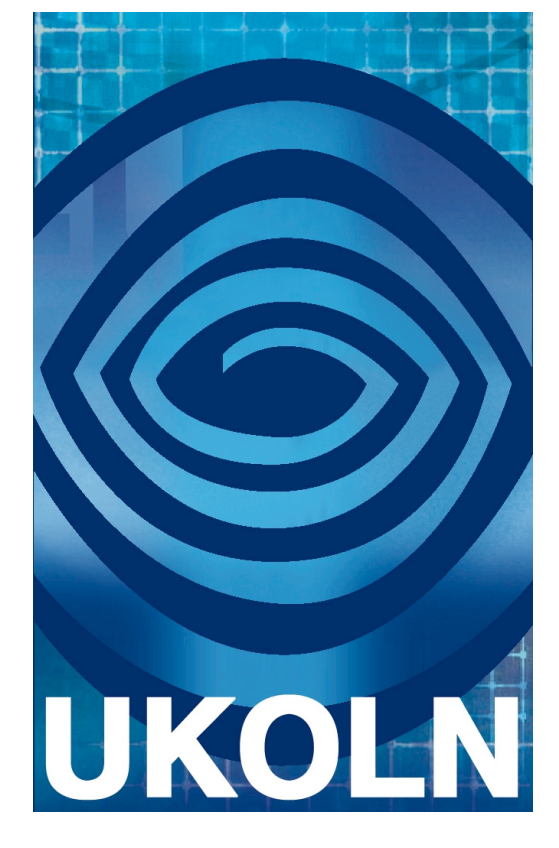

#### **UKOLN is supported by:**

Supported by

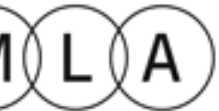

Museums, Libraries and Archives Council

**www.ukoln.ac.uk**

**[www.ukoln.ac.uk/repositories/digirep/index/SWORD](http://www.ukoln.ac.uk/repositories/digirep/index/SWORD)** 1 **A centre of expertise in digital information management**

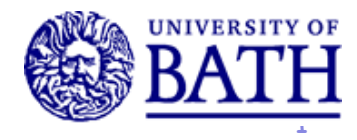

## SWORD

- Aims to:
	- Improve efficiency of the repository 'Ingest' function
	- Improve options for populating (multiple) repositories with content
	- Support common deposit interfaces
	- Achieve repository interoperability
- Through:
	- A standard specification for depositing content in repositories
	- Implemented and tested (and refined) in EPrints, DSpace, Fedora and IntraLibrary,
	- and a prototype 'smart deposit' tool
- At all times being cognisant of UK requirements (as defined by the JISC Common Repository Interfaces Group – CRIG) and International work in this area (including the OAI-ORE activity)

### SWORD and Deposit API

- SWORD partners are
	- UKOLN, University of Bath
	- University of Southampton (EPrints)
	- University of Aberystwyth (DSpace, Fedora, reference client)
	- Intrallect (IntraLibrary)
- • Taking forward the results of the Deposit API activity
	- a group of repository software developers from Eprints.org, DSpace, Fedora, Intrallect and others
	- facilitated by the JISC Repositories Research Team
	- met to address the need for a common Deposit standard
	- discussed scenarios/use cases; requirements; draft XML serialisations

#### User requirements / scenarios

- Author deposits using a desktop authoring system to a mediated multiple deposit service
- A user submits an IMS-compliant learning object to a National Repository using a client application
- Deposit into multiple repositories
- Transfer between intermediate hosts
- Repositories share improved metadata
- Experimental data output from spectrometer is 'saved as' a file and a file containing metadata on operational parameters is also generated. A data capture service is invoked and the files pertaining to the experiment are deposited, along with the necessary metadata, in the laboratory repository.

From at http://www.ukoln.ac.uk/repositories/digirep/

#### Scenario 1 : Author deposits using a desktop authoring system to a mediated multiple deposit service

 deposit queue Author A deposits via an easy-deposit desktop application into the institutional repository's mediated

Librarian L completes the deposit through the repository interface

Deposi t

A lightweight deposit web service can facilitate this transfer of object(s)

id

Librarian L invokes deposit of a surrogate into arxiv.org

id

Scenario 2 : A user submits an IMS-compliant learning object to a National Repository using a client application

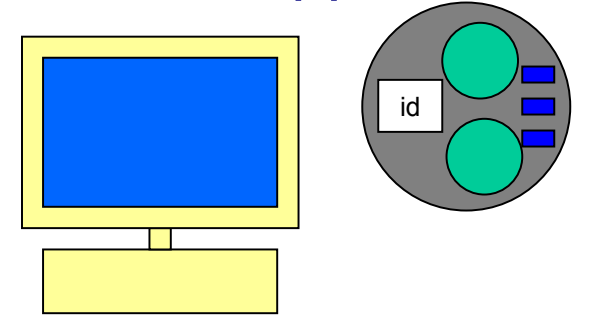

 package to a repository A user wishes to submit an IMS-compliant content using a client application

> A lightweight deposit web service can facilitate this transfer of object(s)

Put

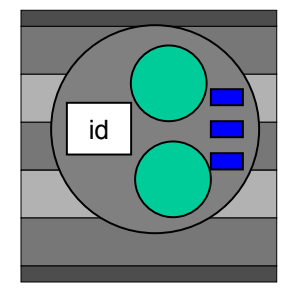

The user can choose from a list of 'groups/collections' to which they are allowed to deposit, in this centralised national LO repository. They are not required to use the repository interface, but can deposit via a decentralised client.

#### Scenario 3 : Deposit in multiple repositories

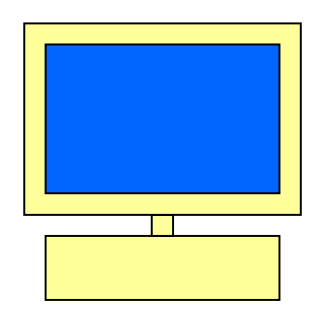

 a Research Council A depositor is required to submit to repository, but they also wish to deposit into their institutional repository and a relevant subject repository

The depositor can choose one or more repositories to deposit into

A lightweight deposit web service can facilitate this transfer of object(s)

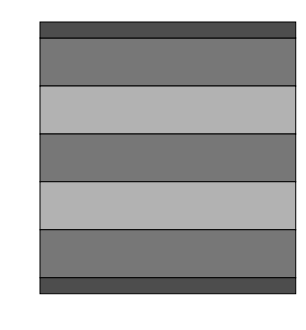

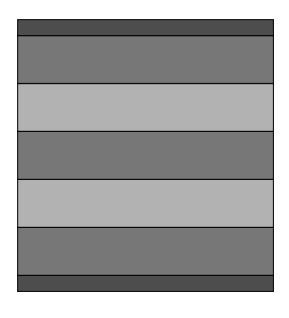

Deposit

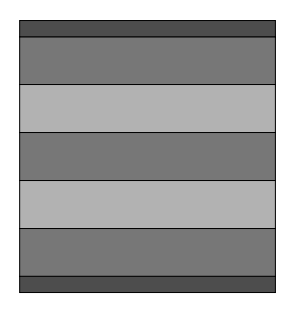

#### Pain points

- no standardised way of transferring existing collections of digital objects and/or metadata from a filesystem or legacy database into a repository
- a repository • no standard interface for tagging, packaging or authoring tools to upload catalogued objects into
- no standard interface for transferring digital objects between repositories
- no way of initiating a contribution workflow from outside a repository system
- no way of including deposit into a repository a part of service orientated architecture

#### Deposit – two components

- **Explain**: service offered by a repository, allowing remote users (machines or people) to inspect the repository for policy and/or other data
	- data in:
		- introspection request ("explain")
	- data out:
	- introspection response ("repository policy info")
- **Deposit**: service offered by a repository, allowing remote users (machines or people) to upload data
	- data in:
		- deposit request with optional parameters (e.g.digital object 'semantics', metadata formats..)
	- data out:
		- status (success, failure, pending), receipt confirmation and identifier

#### Deposit - parameters

- Mandatory (level 0 compliance)
	- deposit any type of content
	- repository or collection id
	- identifier
	- deposit status (accepted, rejected, error), error codes, error description
	- treatment description
- nuonau mang • Optional (mandatory for level 1 compliance)
	- mediated deposit
	- repository / collection name
	- collection policy, description
	- accepted formats
	- format namespace
	- source repository
	- checksum
	- compliance level
	- additional identifiers

#### Existing standards considered

- WebDAV [\(http://www.webdav.org/\)](http://www.webdav.org/)
- JSR 170 [\(http://www.jcp.org/en/jsr/detail?id=170\)](http://www.jcp.org/en/jsr/detail?id=170)
- JSR 283 [\(http://www.jcp.org/en/jsr/detail?id=283\)](http://www.jcp.org/en/jsr/detail?id=283)
- SRW Update [\(http://www.loc.gov/standards/sru/\)](http://www.loc.gov/standards/sru/)
- III I *IINNINNNI* II • Flickr Deposit API ( [http://www.flickr.com/services/api/\)](http://www.flickr.com/services/api/)
- Fedora Deposit API ( [http://www.fedora.info/definitions/1/0/api/\)](http://www.fedora.info/definitions/1/0/api/)
- OKI OSID [\(http://www.okiproject.org/\)](http://www.okiproject.org/)
- ECL [\(http://ecl.iat.sfu.ca/\)](http://ecl.iat.sfu.ca/)
- ATOM Publishing Protocol ( http://www.ietf.org/html-charters/atompub-charter.h )

#### Atom Publishing Protocol

- "the **Atom Publishing Protocol** is an application-level **protocol** for **publishing** and editing Web resources"
- Benefits of using the Atom Publishing Protocol
	- Supports many of our parameters and requirements, in particular file deposit
	- It already exists and has an active development community
	- Support is growing
	- It is well-used in popular applications
	- It has an extension mechanism
	- Google have created their own profile (gdata)
- Drawbacks / risks
	- $-$  This isn't what it was designed for  $-$  are we attempting to fit our square requirements into round holes?
	- Without significant 'interpretation', it is only possible to deposit a single package/file OR an atom document – this means that we need to package up metadata and files

#### APP and SWORD parameters

- **Mandatory** (level 0 compliance)
	- deposit any type of content APP yes
	- repository or collection id APP yes
	- Identifier APP yes
	- deposit status (accepted, rejected, error), error codes, error description – APP yes (and extension)
	- treatment description extension
	- deposit id
	- – target collection
		- **Optional** (mandatory for level 1 compliance)
			- mediated deposit support extension
				- on-behalf-of target user extension
			- repository / collection name APP yes
			- collection policy, description extension
				- accepted formats APP yes
				- format namespace extension
					- source repository APP yes
						- checksum extension
					- compliance level extension
				- additional identifiers APP yes

## What is SWORD doing …

- Agree scope (this is a small project, there is a lot which is out of scope)
- Agree a protocol
	- Atom Publishing Protocol (APP)
	- SWORD profile of APP
- Test it against different repository software
	- Eprints
	- DSpace
	- Fedora
	- Intrallect intraLibrary
- Build a client implementation
- Iteratively revise and re-test
- Disseminate and embed into the repositories community